**Title**: VORTEX-SE Meso18-19 UAH RaDAPS 915 MHz Wind Profiling Radar Dataset

Authors:

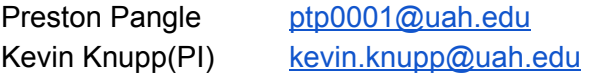

University of Alabama In Huntsville University of Alabama In Huntsville

### **1.0 Dataset Overview**

The UAH Rapidly Deployable Atmospheric Profiling System (RaDAPS) is a mobile atmospheric profiling system that contains a 915 MHz wind profiler, a Microwave Profile Radiometer, a ceilometer, Micro Rain Radar, and a mounted surface station. RaDAPS often operated 24 hours a day when located at SWIRLL. Unless time periods are provided, RaDAPS data will include data for the either most or entire IOP length.

IOP 0 Location: 34.72484, -86.64625 (UAH)

IOP 1 Location: Location: 34.725, -86.647 (UAH)

IOP 2 Location: 34.725, -86.647 (UAH)

IOP 4 Location: 34.725, -86.647 (UAH)

IOP5 Time Period: 2019/02/23 2131Z - 2019/02/24/0300Z Location: 34.7862, -88.2089

IOP 7 Time Period: 2019/03/09 1830Z - 2019/03/10 0100Z Location: 34.8078, -88.2595

IOP8 Time Period: 2019/04/13 2300Z - 2019/04/14 0800Z Location: 34.8077, -88.2597

IOP9 Time Period: 2019/04/18 1700Z - 2019/04/19 0150Z Location: 34.0848, -87.5943

### **2.0 Instrument Description**

RaDAPS utilizes a Radiometrics Raptor XBS-BL 915 MHz radar wind profiler.

# **3.0 Data Collection and Processing**

The data files provided are Radiometrics processed files. Processed data files are created every 5 and 60 minutes. No processing outside of the Radiometrics processing has been completed.

# **4.0 Data Format**

NetCDF and raw Data files are provided. There will be one netCDF file for each resolution even if the instrument operated for multiple days. The netCDF naming convention is as follows: RaDAPS\_915\_YYYYMMDD\_resolution.nc where

RaDAPS -> Platform 915 -> Instrument YYYY -> 4-digit year MM -> 2-Digit month DD -> 2-digit day Resolution -> Time resolution of data

Raw Data file naming convention is as follows:

wYYYY-MM-DD-HH-mm-ss.asd where

- w -> system constant
- YYYY -> 4-digit year
- MM -> 2-digit month
- DD -> 2-digit day
- HH -> UTC hour file was created
- mm -> UTC minute file was created
- ss -> UTC seconds file was created
- .asd -> processed data file extension

Raw data file headers are formatted as follows in the example below: Row #

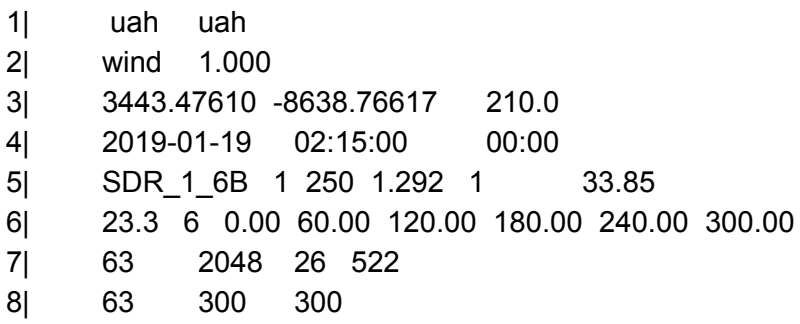

9| HT SPD DIR QC U V W SD\_H SD\_W VEL VEL VEL VEL VEL VEL NUM NUM NUM NUM NUM NUM POW POW POW POW POW POW SNR SNR SNR SNR SNR SNR WDTH WDTH WDTH WDTH WDTH WDTH

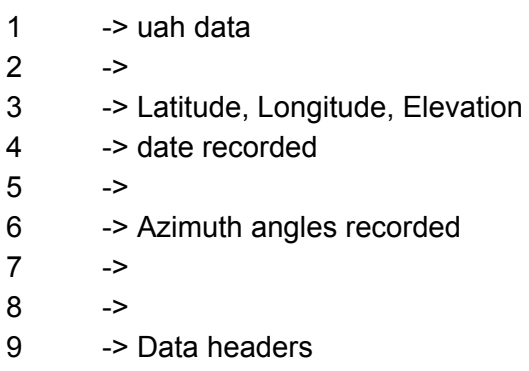

NetCDF files include the following parameters:

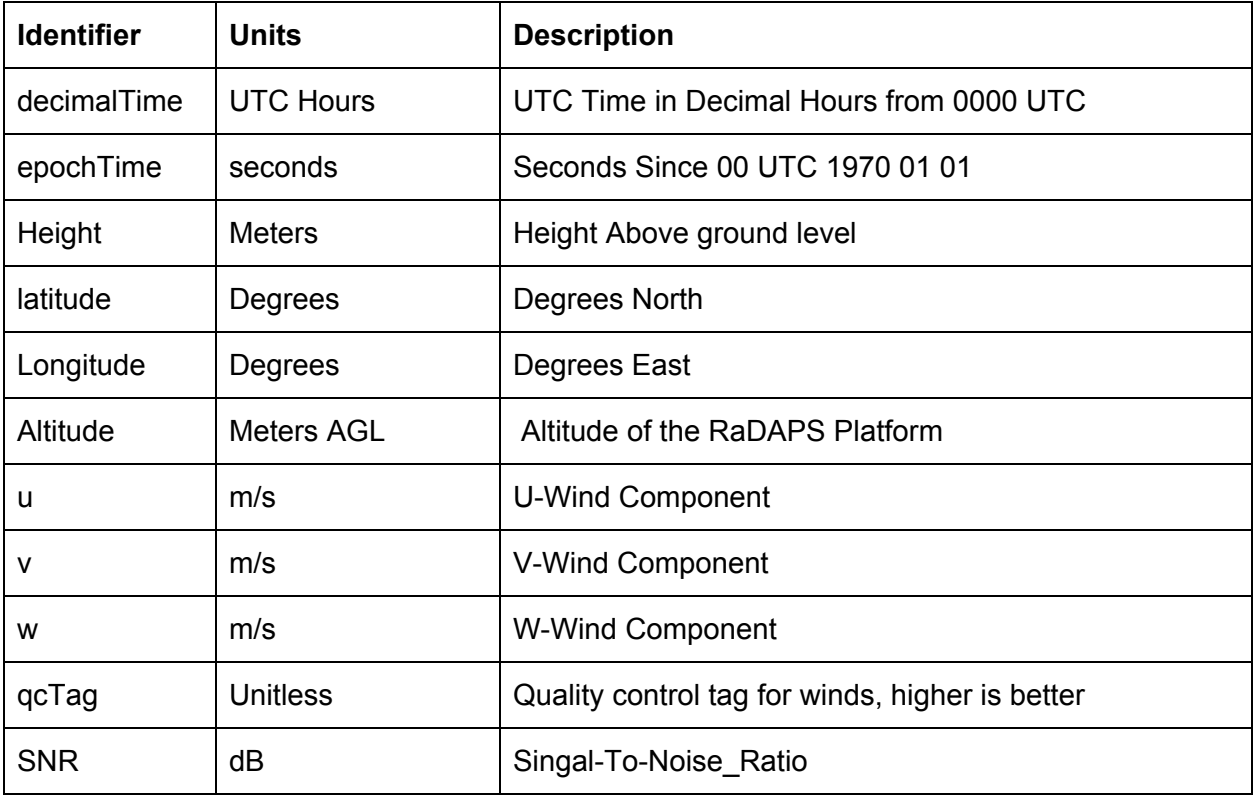

# **5.0 Data Remarks**

- Data for IOP 2 only includes 60 minute resolution
- No 915 data for IOP 3